## **M S. RAMAIAH UNIVERSITY OF APPLIED SCIENCES**

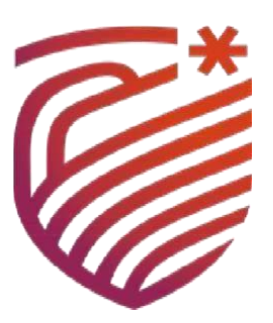

**Python Mini Project**

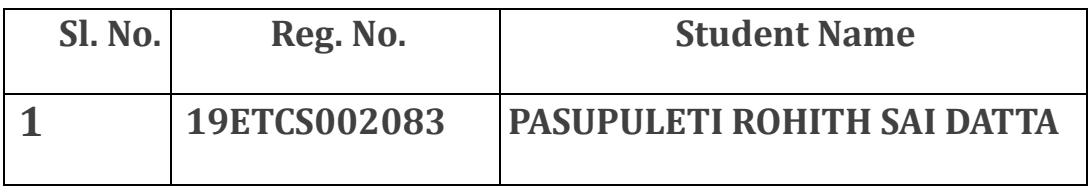

### **B. Tech. in Computer Science and Engineering**

# **Faculty of Engineering and technology**

# **M.S. Ramaiah University of Applied Sciences**

**Bengaluru - 560058** 

**April - 2022**

**A Mini Project Report on :** OBJECT DETECTION IN LIVE VIDEO SURVEILLANCE

# **TABLE OF CONTENTS**

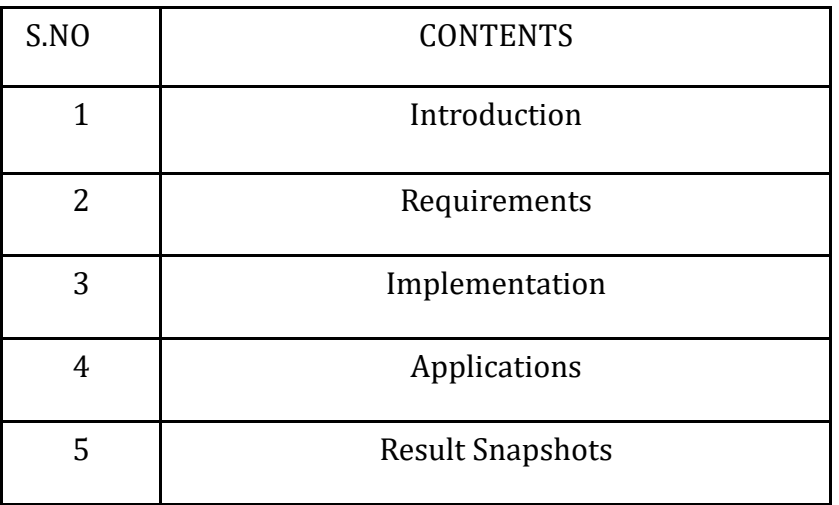

### **INTRODUCTION**

Object detection is a phenomenon in [computer vision](https://www.section.io/engineering-education/computer-vision-straight-lines/) that involves the detection of various objects in digital images or videos. Some of the objects detected include people, cars, chairs, stones, buildings, and animals.

Some of the generally used approaches of deep learning for object recognition are as follows:

ImageAI Single Shot Detectors YOLO (You Only Look Once) Region-based Convolutional Neural Networks

## **What is YOLO exactly?**

YOLO is an abbreviation for the term 'You Only Look Once'. This is an algorithm that detects and recognizes various objects in a picture (in real-time). Object detection in YOLO is done as a regression problem and provides the class probabilities of the detected images.

YOLO is an algorithm that uses neural networks to provide real-time object detection. This algorithm is popular because of its speed and accuracy. It has been used in various applications to detect traffic signals, people, parking meters, and animals.

## Why the YOLO algorithm is important

YOLO algorithm is important because of the following reasons:

**Speed:** This algorithm improves the speed of detection because it can predict objects in real-time.

**High accuracy:** YOLO is a predictive technique that provides accurate results with minimal background errors.

**Learning capabilities:** The algorithm has excellent learning capabilities that enable it to learn the representations of objects and apply them in object detection.

How the YOLO algorithm works YOLO algorithm works using the following three techniques: Residual blocks Bounding box regression Intersection Over Union (IOU)

Residual blocks

First, the image is divided into various grids. Each grid has a dimension of S x S. The following image shows how an input image is divided into grids.

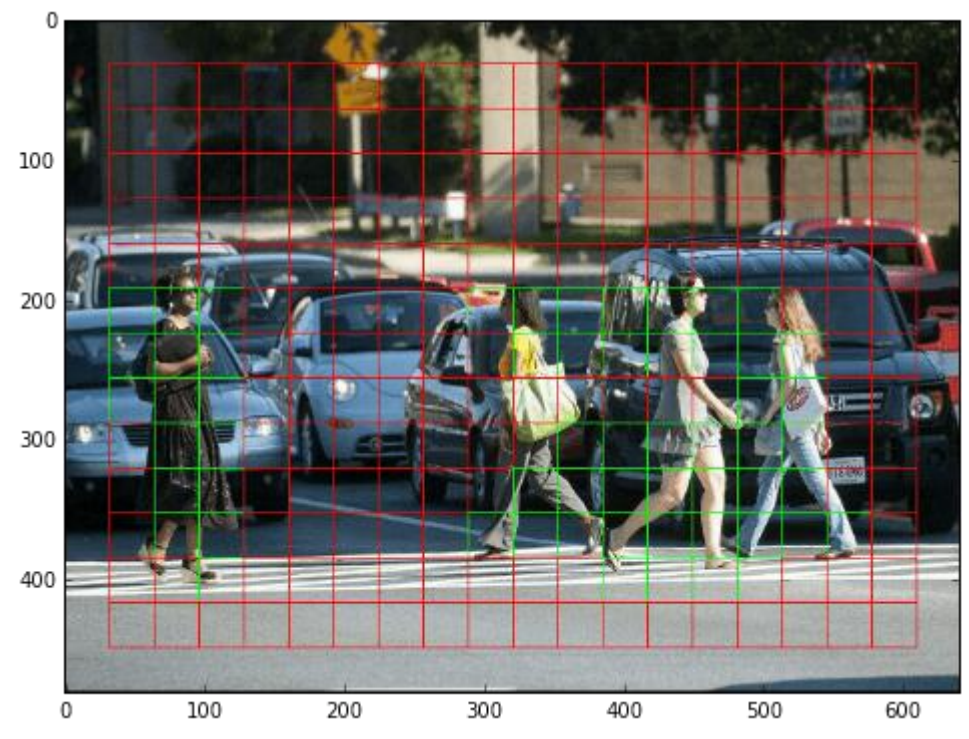

#### [Image Source](https://www.guidetomlandai.com/assets/img/computer_vision/grid.png)

In the image above, there are many grid cells of equal dimension. Every grid cell will detect objects that appear within them. For example, if an object center appears within a certain grid cell, then this cell will be responsible for detecting it.

Bounding box regression A bounding box is an outline that highlights an object in an image. Every bounding box in the image consists of the following attributes: Width (bw) Height (bh) Class (for example, person, car, traffic light, etc.)- This is represented by the letter c.

Bounding box center (bx,by)

The following image shows an example of a bounding box. The bounding box has been represented by a yellow outline.

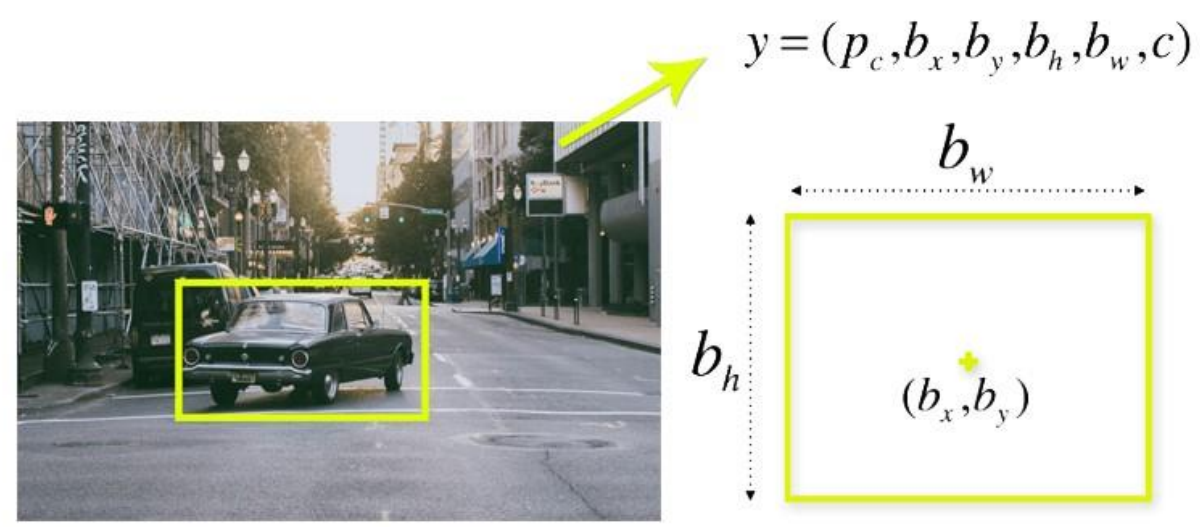

#### [Image Source](https://appsilondatascience.com/assets/uploads/2018/08/bbox-1.png)

YOLO uses a single bounding box regression to predict the height, width, center, and class of objects. In the image above, represents the probability of an object appearing in the bounding box.

Intersection over union (IOU)

Intersection over union (IOU) is a phenomenon in object detection that describes how boxes overlap. YOLO uses IOU to provide an output box that surrounds the objects perfectly.

Each grid cell is responsible for predicting the bounding boxes and their confidence scores. The IOU is equal to 1 if the predicted bounding box is the same as the real box. This mechanism eliminates bounding boxes that are not equal to the real box.

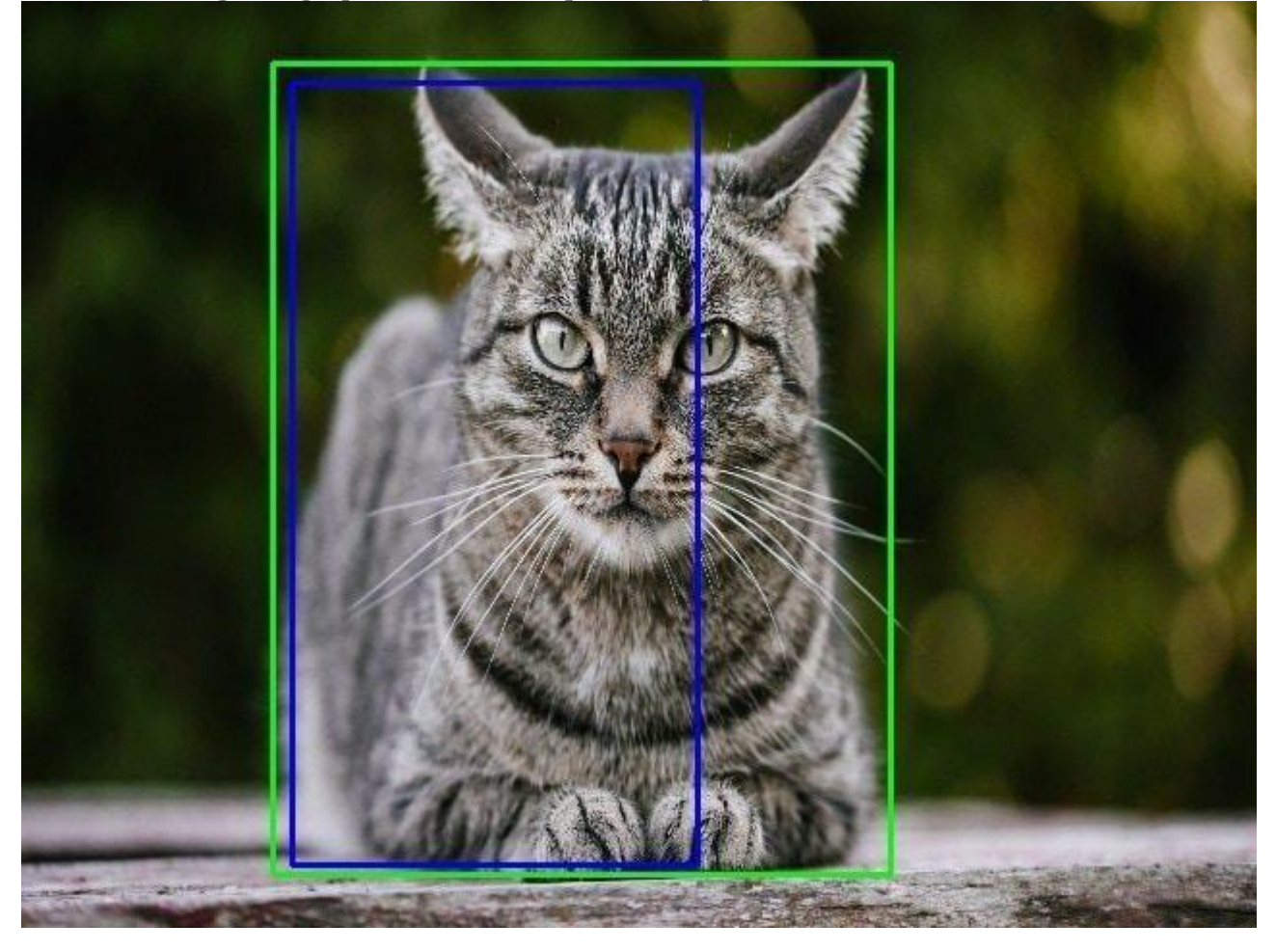

The following image provides a simple example of how IOU works.

#### [Image Source](https://miro.medium.com/max/640/1*VuAsK1Wwa_mOxW2nK2UovQ.jpeg)

In the image above, there are two bounding boxes, one in green and the other one in blue. The blue box is the predicted box while the green box is the real box. YOLO ensures that the two bounding boxes are equal.

## REQURIMENTS:

- Jupyter notebook
- Libraries need to install: Numpy
- OS
- $\bullet$  cv2
- Time
- Firebase\_admin
- Credentials
- $\bullet$  db

# IMPLEMENTATION:

# Code:

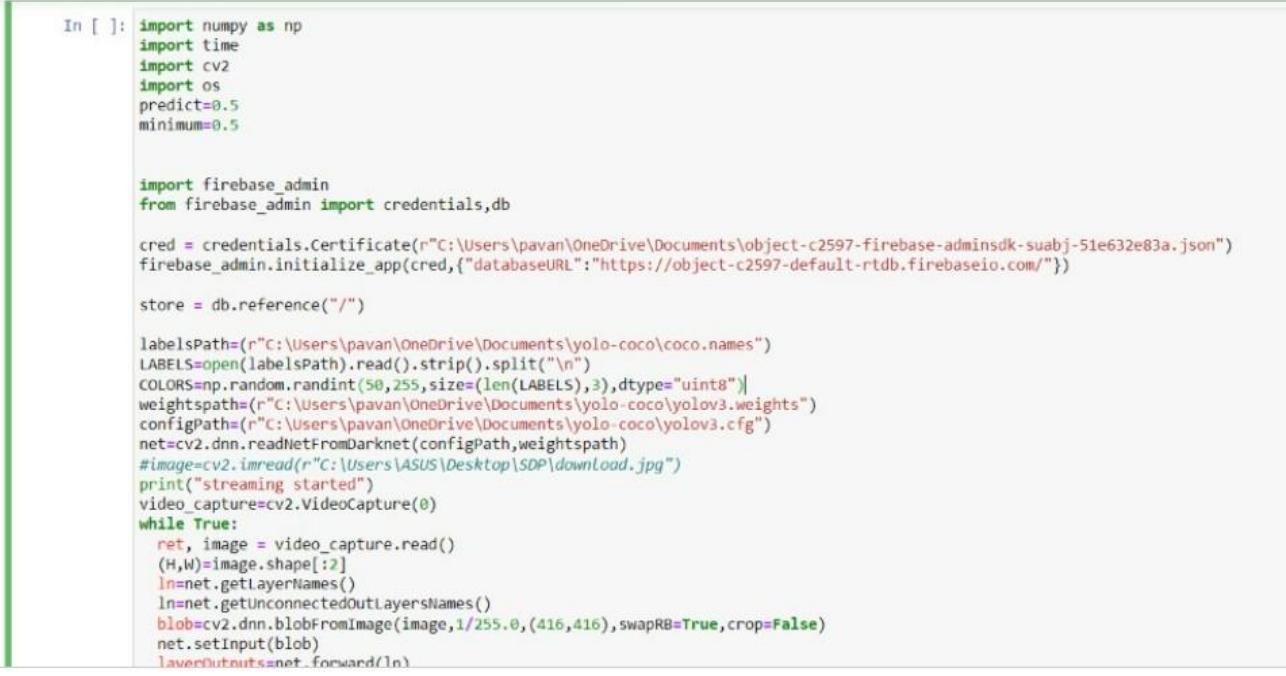

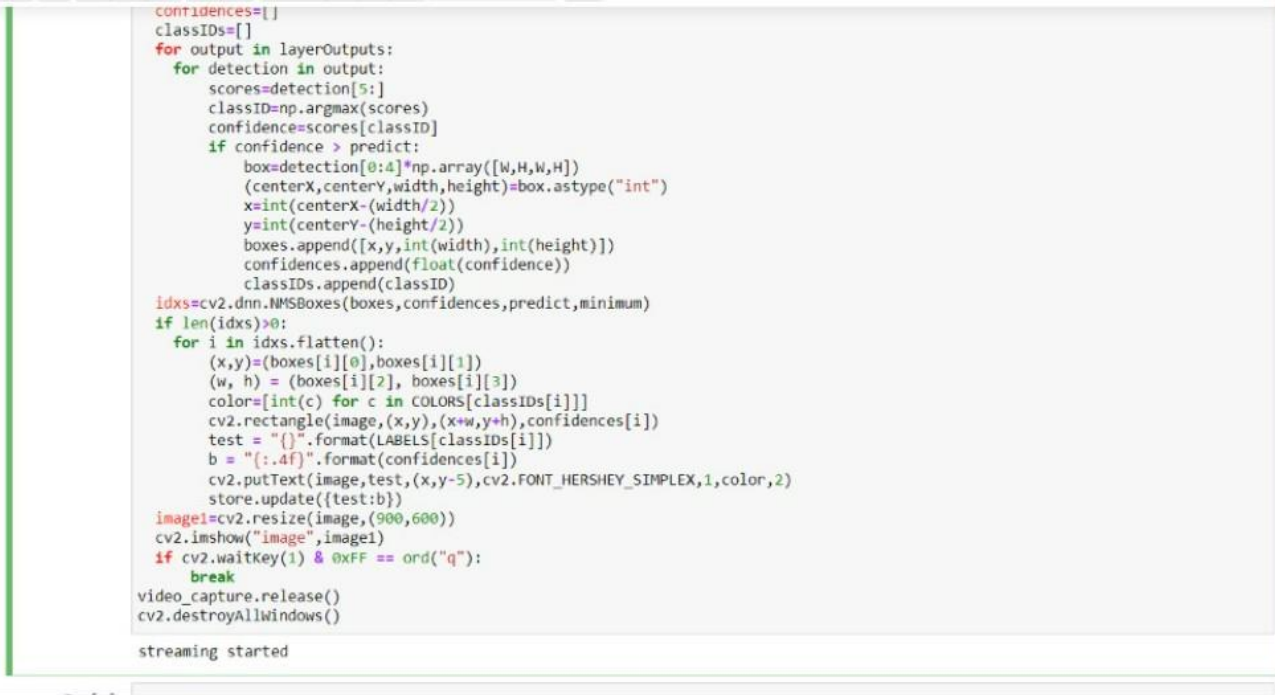

#### APPLICATIONS:

**Autonomous driving:** YOLO algorithm can be used in autonomous cars to detect objects around cars such as vehicles, people, and parking signals. Object detection in autonomous cars is done to avoid collision since no human driver is controlling the car.

**Wildlife:** This algorithm is used to detect various types of animals in forests. This type of detection is used by wildlife rangers and journalists to identify animals in videos (both recorded and real-time) and images. Some of the animals that can be detected include giraffes, elephants, and bears.

**Security:** YOLO can also be used in security systems to enforce security in an area. Let's assume that people have been restricted from passing through a certain area for security reasons. If someone passes through the restricted area, the YOLO algorithm will detect him/her, which will require the security personnel to take further action.

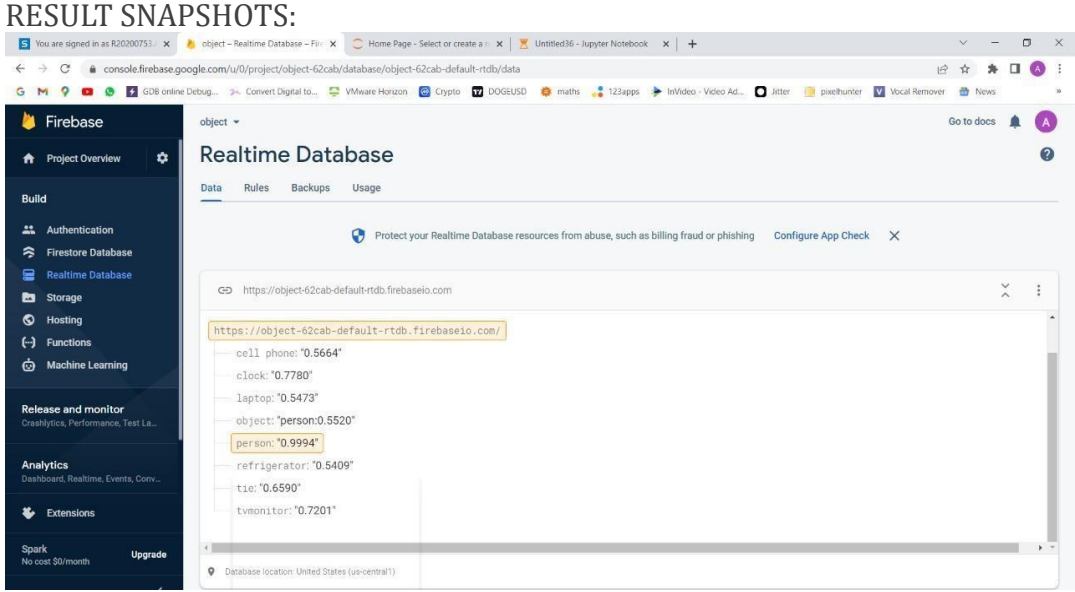

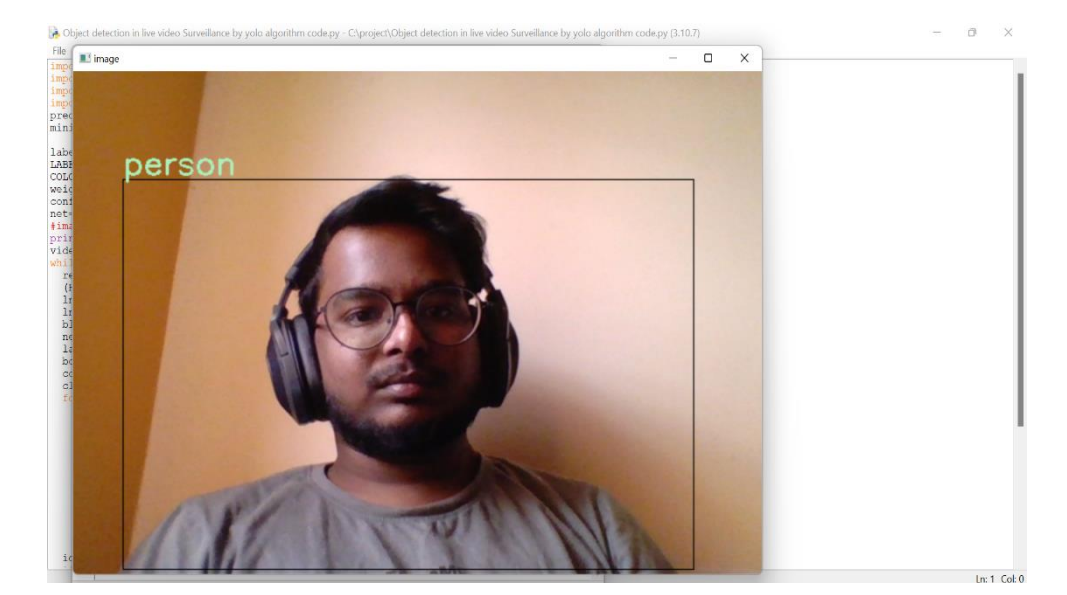

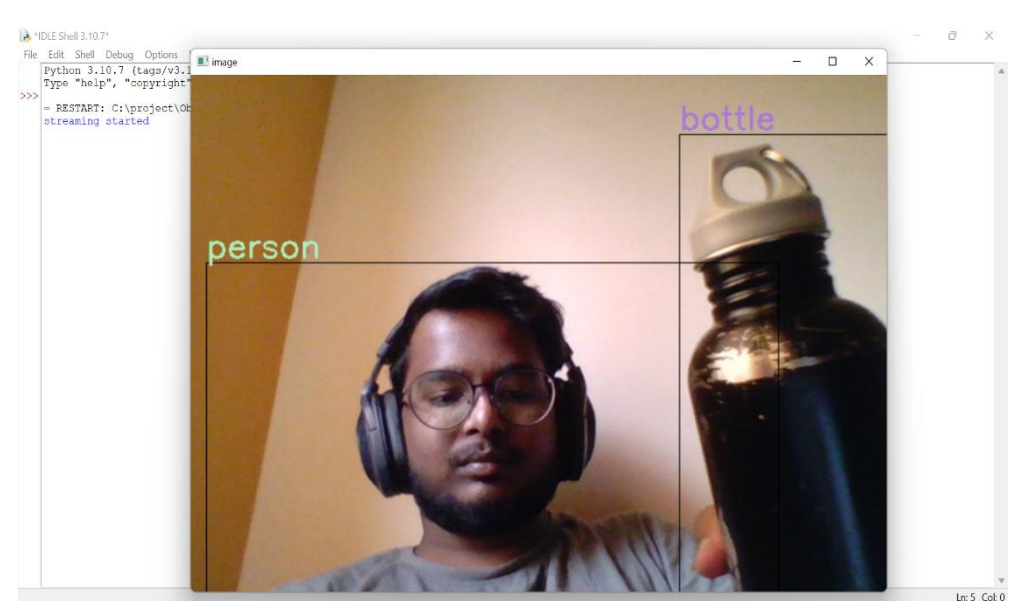

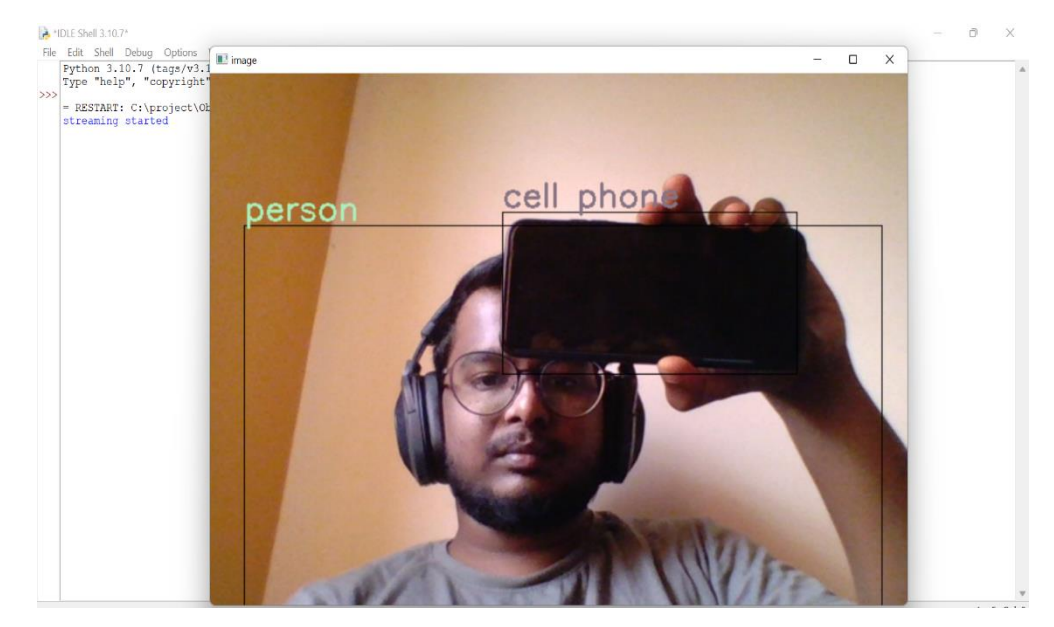

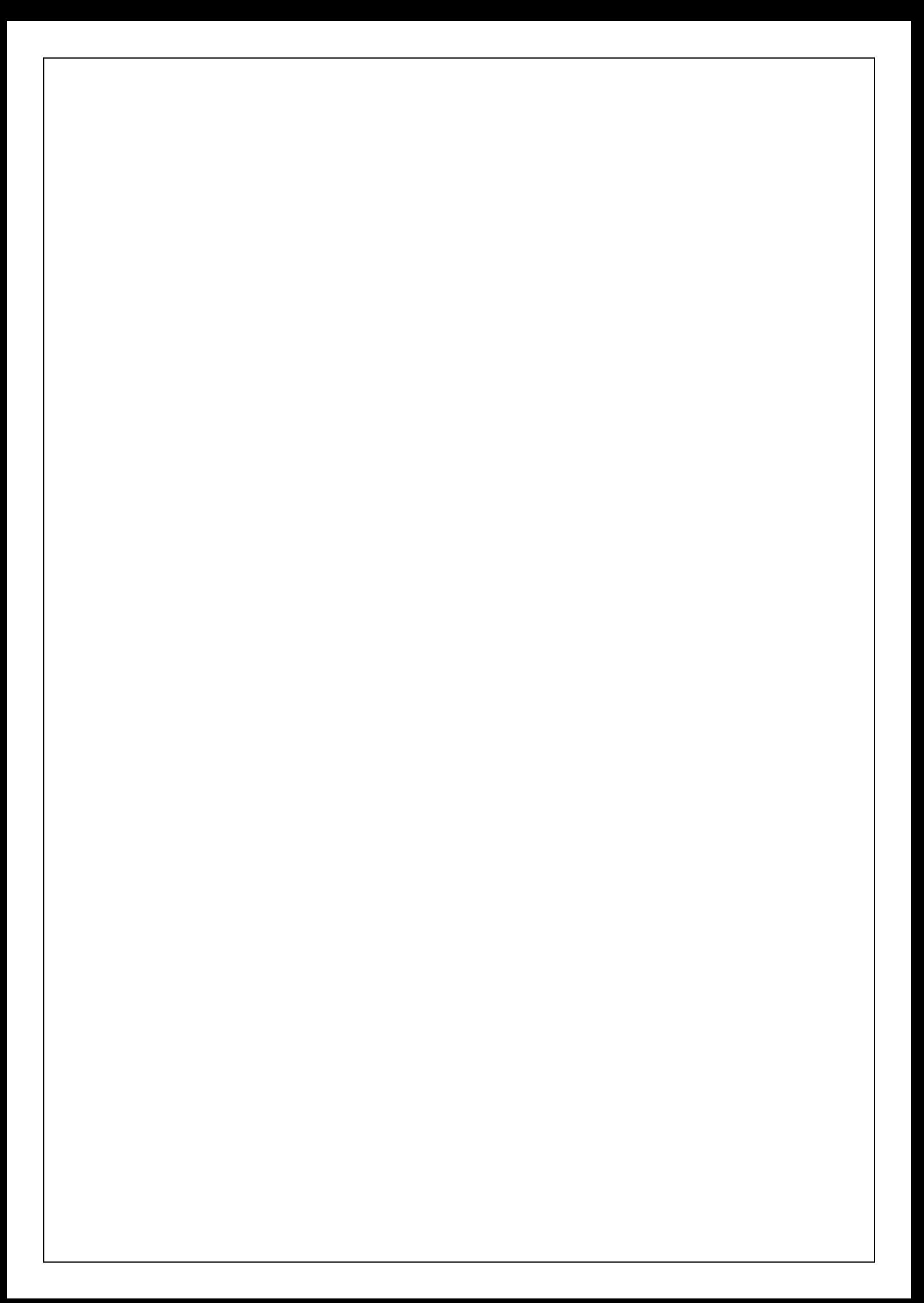